### Computer Graphics 2013

### 15. A ReVIEW

Hongxin Zhang State Key Lab of CAD&CG, Zhejiang University

2013-11-06

## Main content

- Rendering ?
- Frame Buffer
- Display algorithm
	- basic rasterization methods
	- Real-time: Z-buffer => Ray casting ...
	- illumination and shading
	- Photo realistic: Ray tracing, Radiosity

## Main content

### • Modeling

- scene graph (transforms)
- mesh representation
- curves and surfaces
- Viewing

A walkthrough of [computer graphics](http://www.pling.org.uk/cs/cgv.html)

#### Following pages are shame copied from Pat Hanrahan's page

[http://graphics.stanford.edu/courses/cs148-10-fall/](http://graphics.stanford.edu/courses/cs148-10-fall/lectures/programmable.pdf) lectures/programmable.pdf

### a fixed graphics pipeline graphics pipell

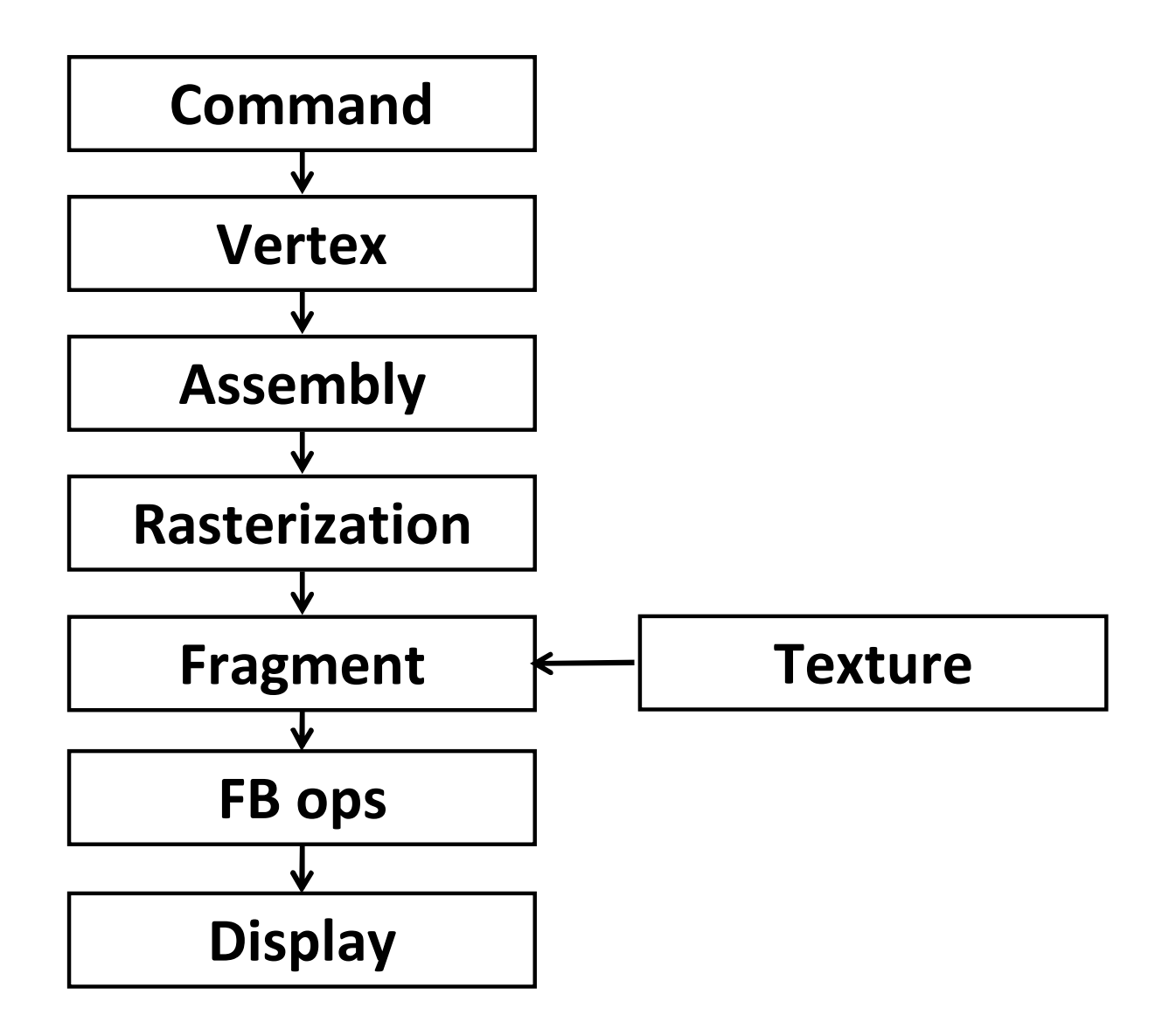

#### **Application**

**Simulation** 

**Input event handlers** 

**Modify data structures** 

**Database traversal** 

**Primitive generation** 

Graphics library utility functions (glu\*)

### Command

#### **Command queue**

**Command interpretation** 

#### **Unpack and perform format conversion**

#### **Maintain graphics state**

```
glBegin( GL_TRIANGLE_STRIP );
glColor3f ( 0.0, 0.5, 0.0 );
glVertex3f( 0.0, 0.0, 0.0 );
glColor3f ( 0.5, 0.0, 0.0 );
glVertex3f( 1.0, 0.0, 0.0 );
glColor3f ( 0.0, 0.5, 0.0 );
glVertex3f( 0.0, 1.0, 0.0 );
glMultMatrix( T );
glLoadIdentity( );
glColor3f ( 0.5, 0.0, 0.0 );
glVertex3f( 1.0, 1.0, 0.0 );
…
glEnd( );
```
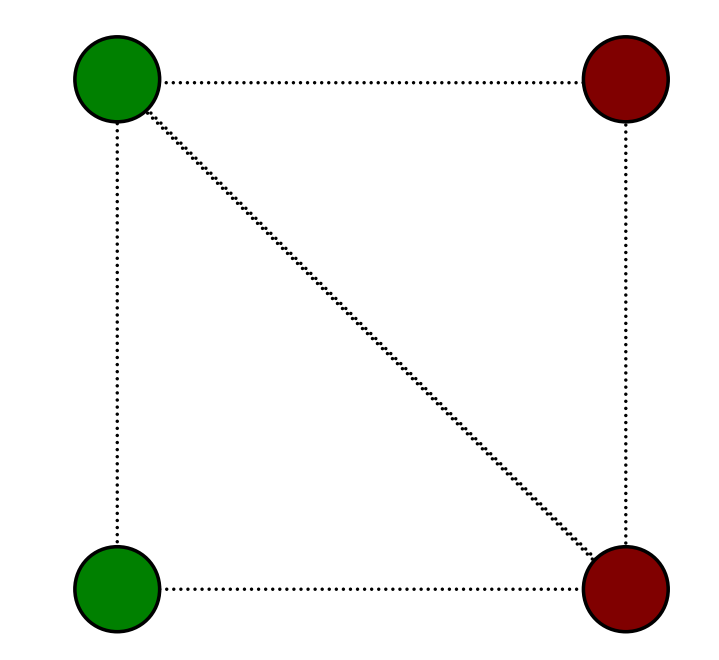

#### **Vertex (per-vertex)**

**Vertex transformation** 

**Normal transformation** 

**Texture coordinate generation** 

**Texture coordinate transformation** 

Lighting (light sources and surface reflection)

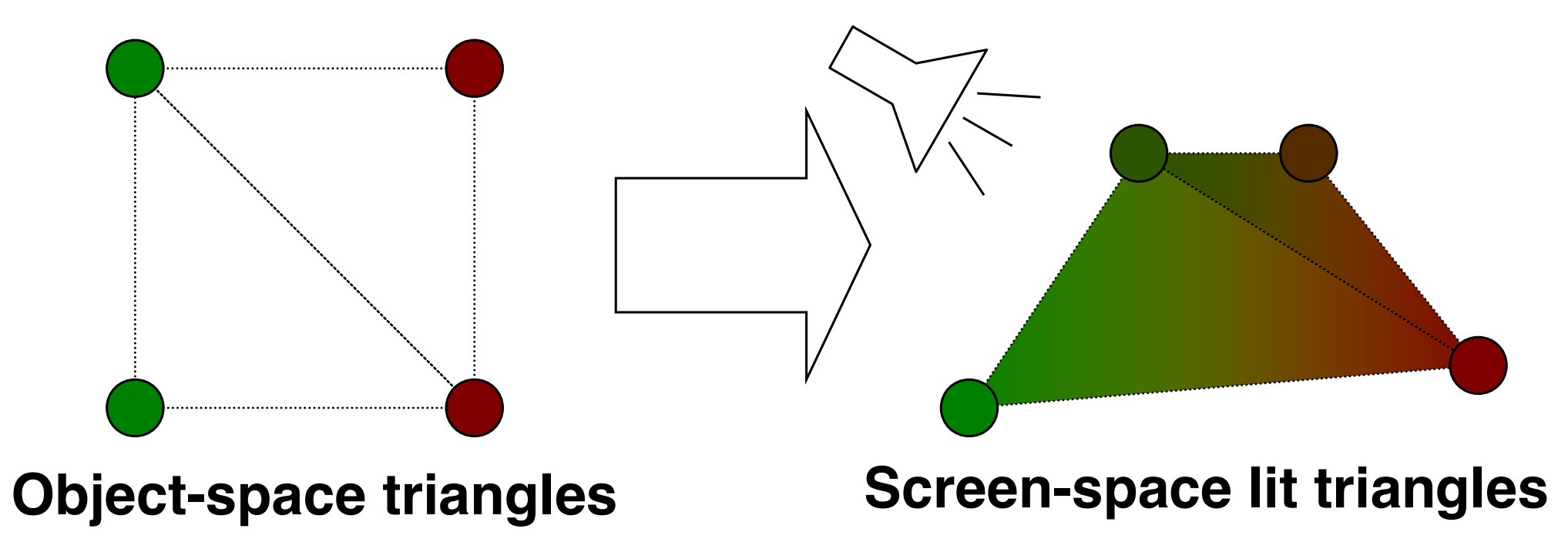

Combine transformed/lit vertices into primitives

- **1** vert -> point
- $\blacksquare$  2 verts -> line
- **E** 3 verts -> triangle

**Clipping** 

**Perspective projection** 

Transform to window coordinates (viewport)

Determine orientation (CW/CCW)

**Back-face cull** 

#### Rasterization

Setup (per-triangle)

Sampling (triangle = {fragments})

Interpolation (interpolate colors and coordinates)

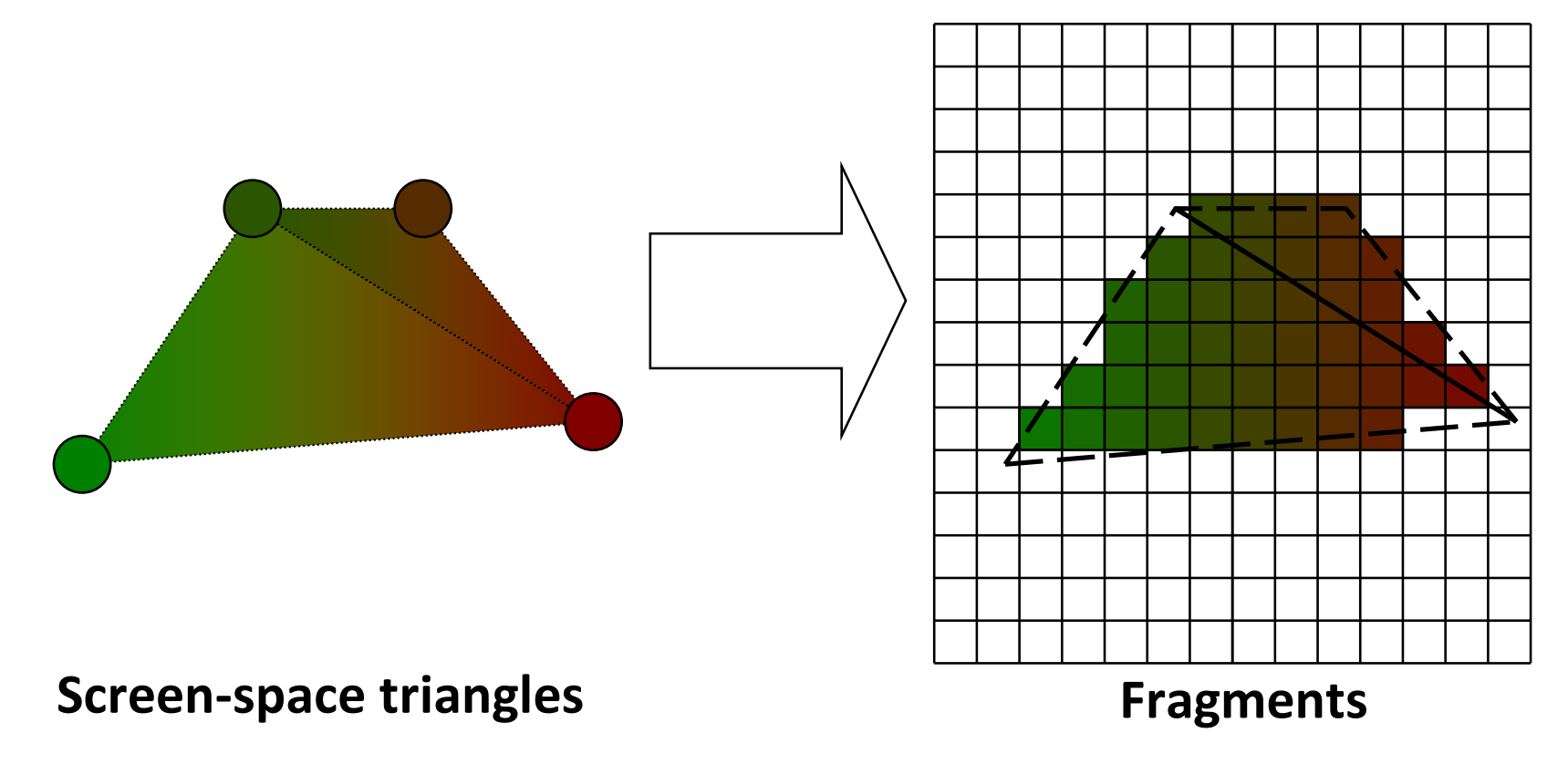

#### **Texture**

**Textures are arrays indexed by floats (Sampler)** 

**Texture address calculation** 

**Texture interpolation and filtering** 

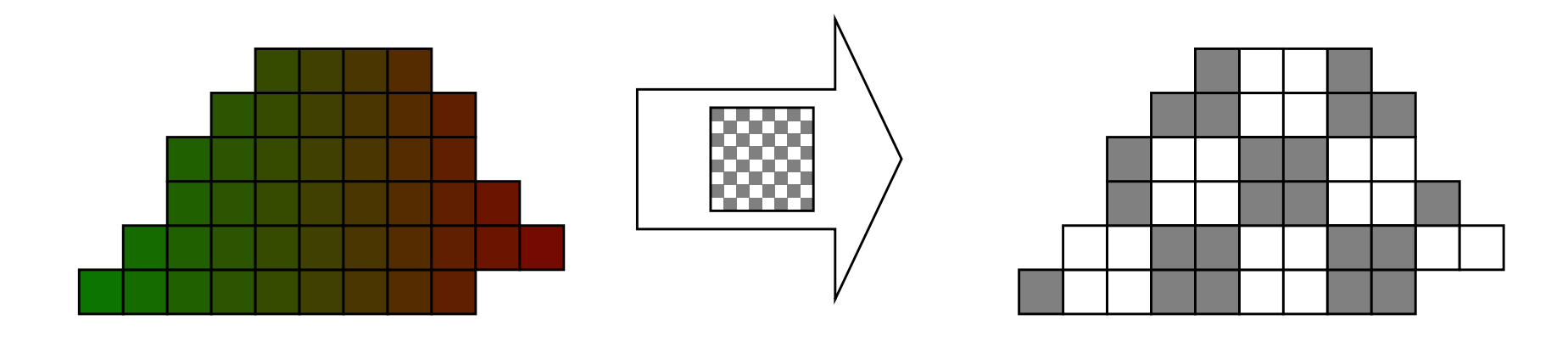

Fragments Texture Fragments

#### Fragment

**Combine texture sampler outputs** 

**Per-fragment shading** 

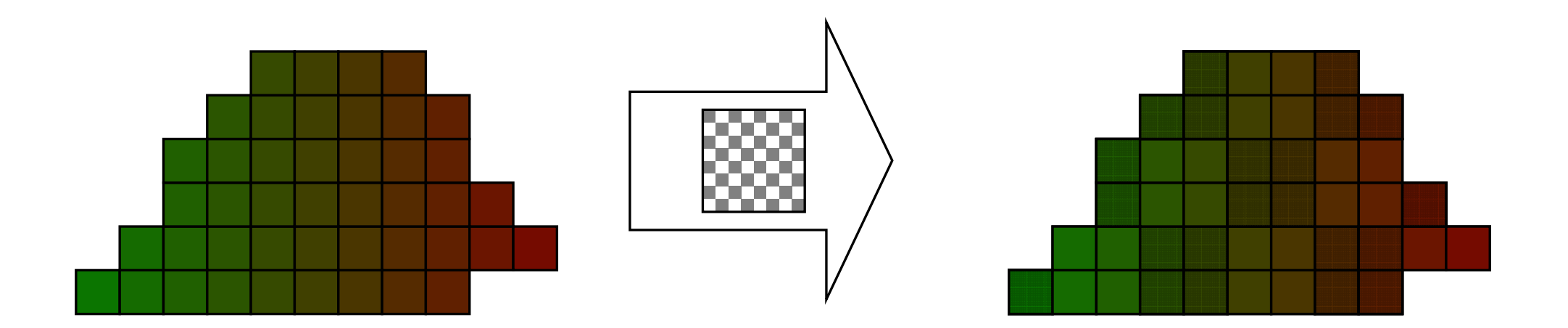

Fragments Textured Fragments

#### **Framebuffer Operations**

Owner, scissor, depth, alpha and stencil tests

**Blending or compositing** 

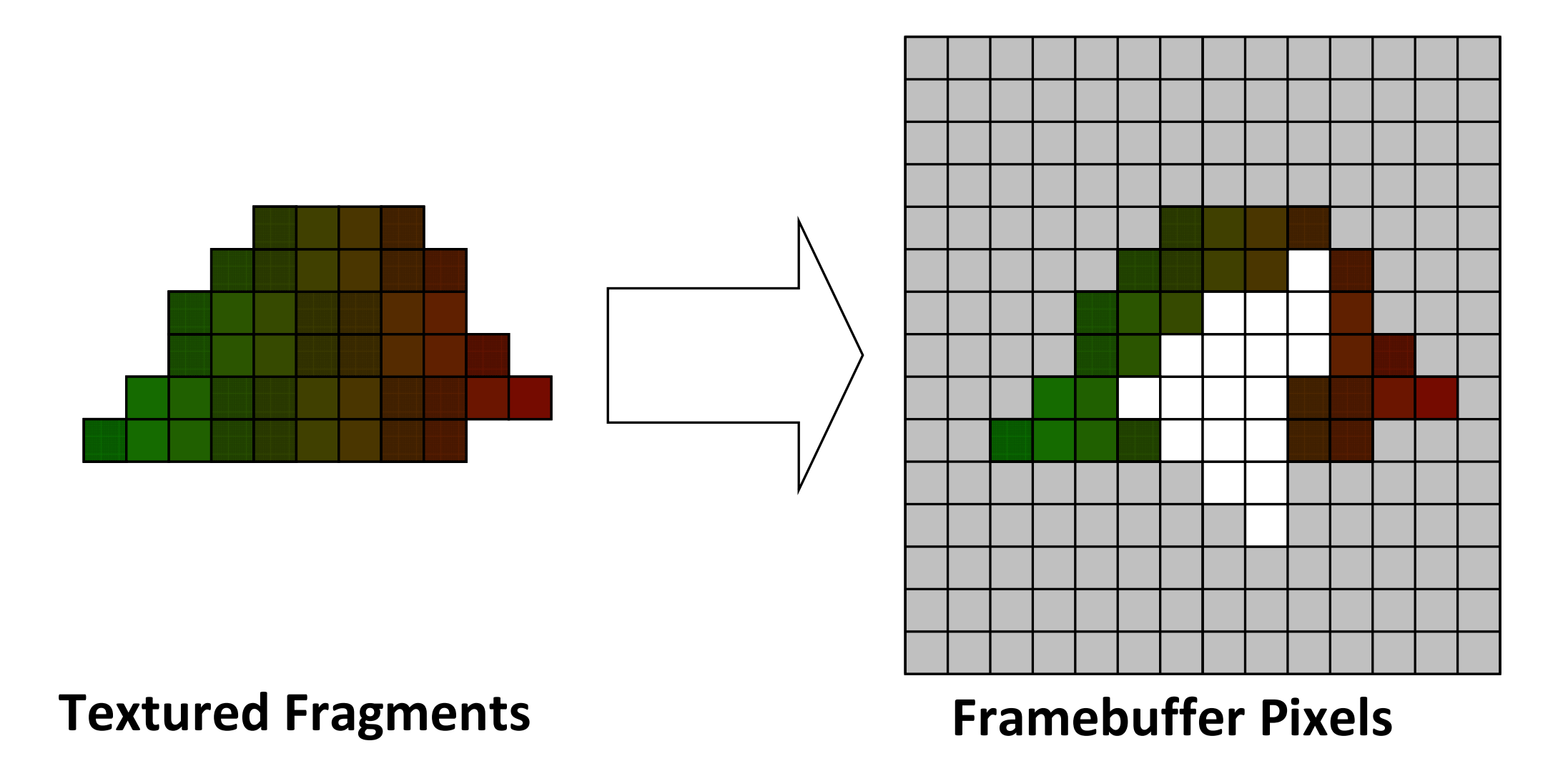

#### **Display**

#### **Gamma correction**

#### Analog to digital conversion

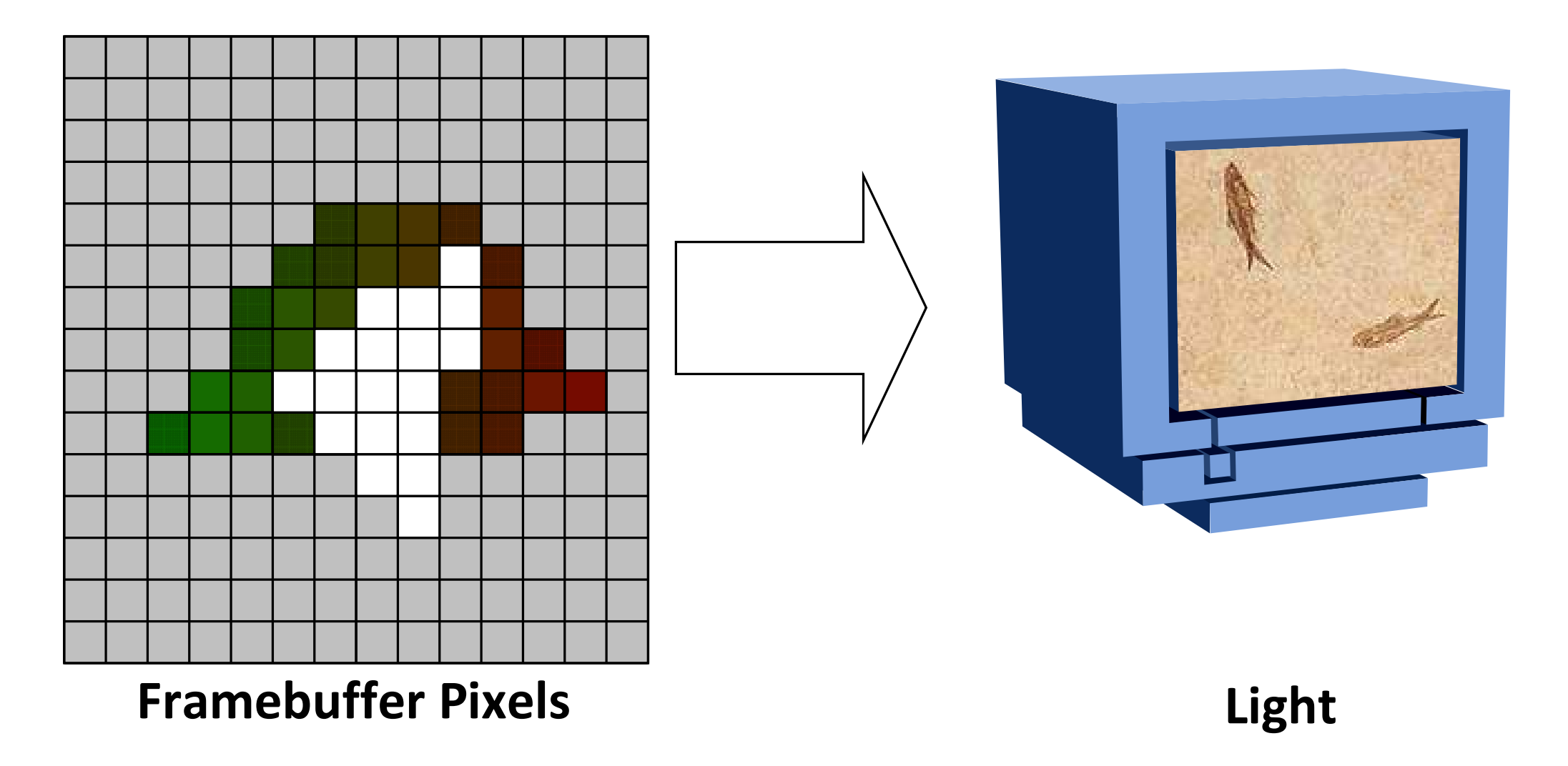

### Programmable graphics pipeline **Example 19**

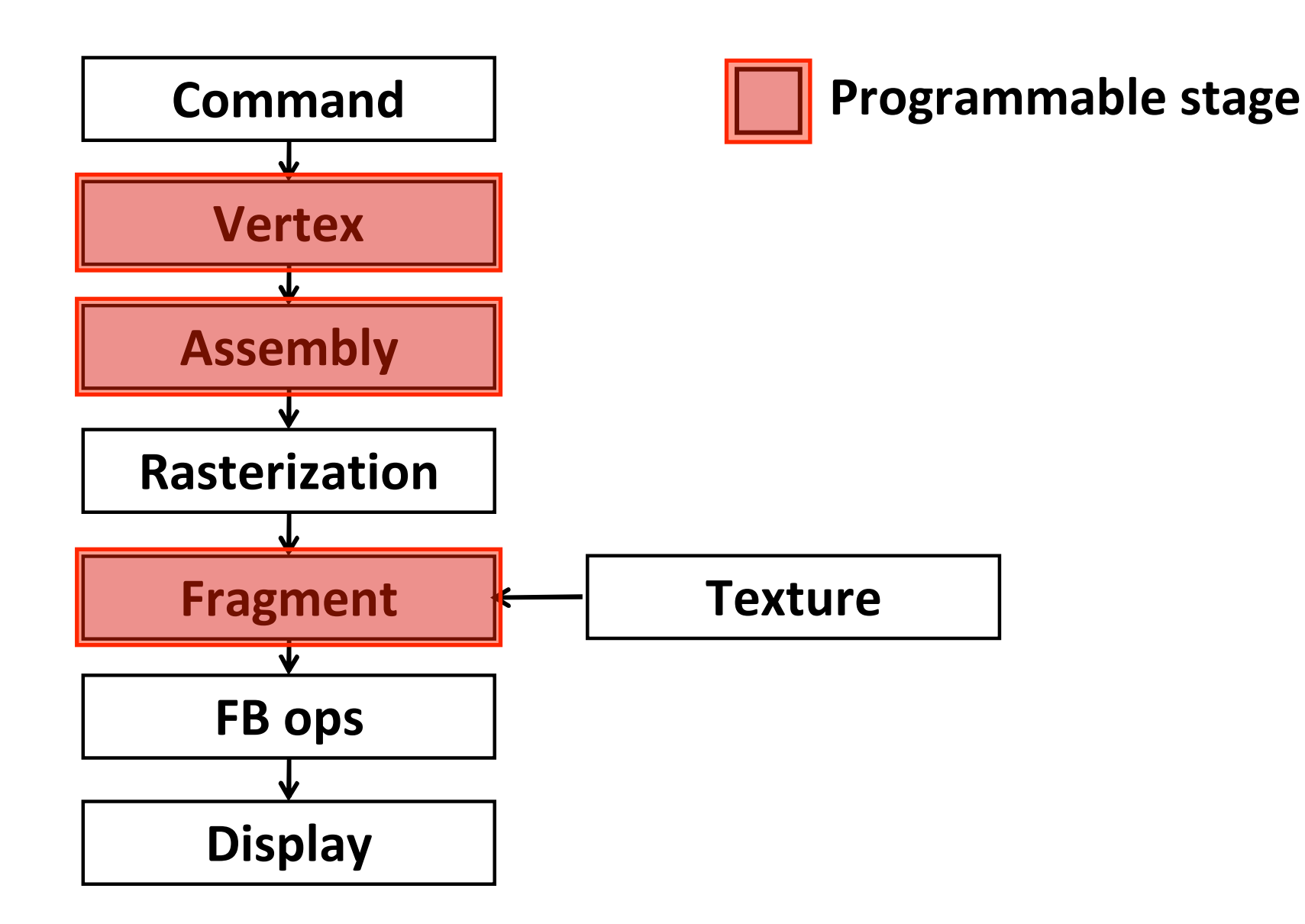

### Programmable graphics pipeline **Supervisors**

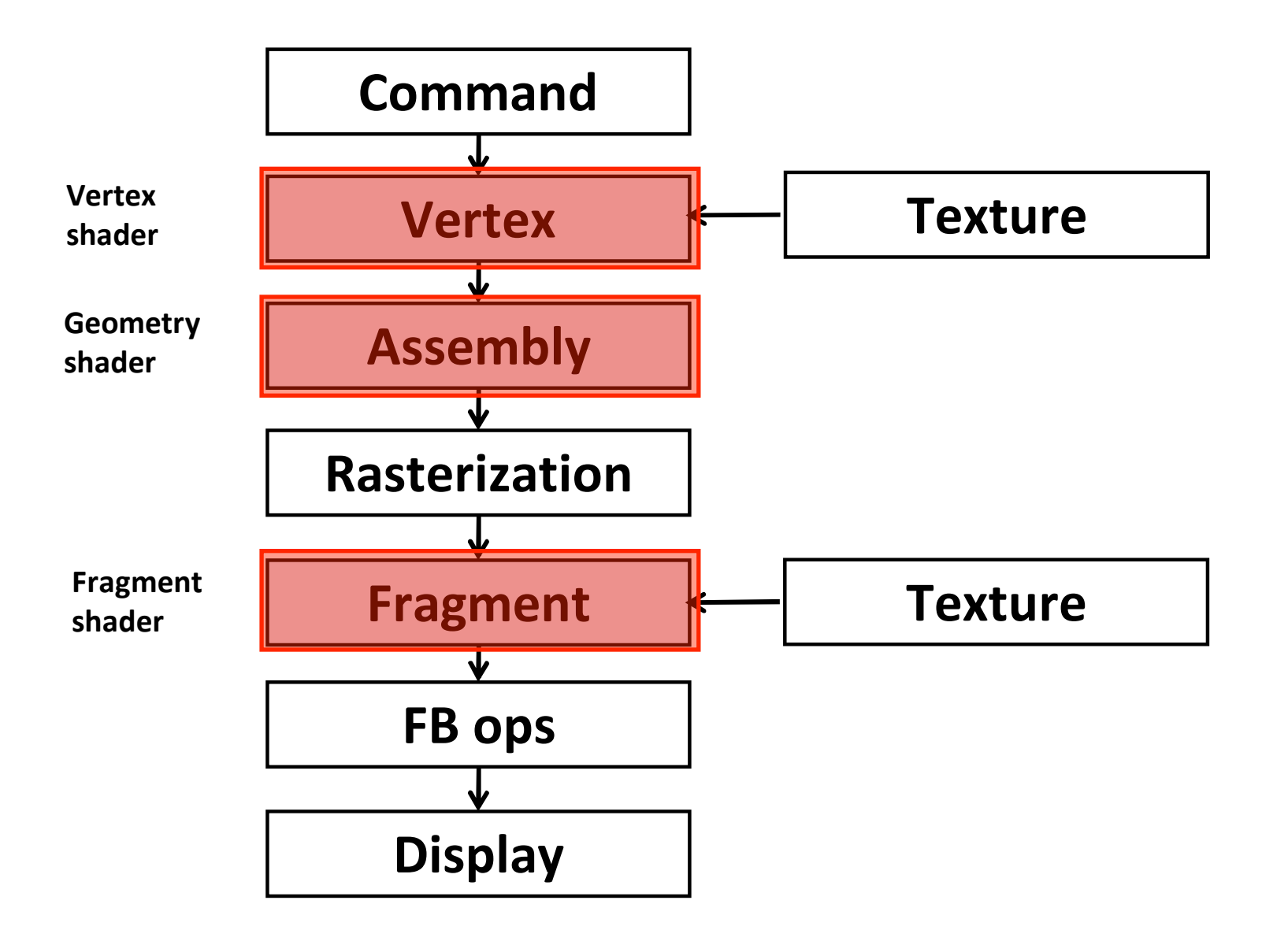

### Programmable graphics pipeline **Example 19**

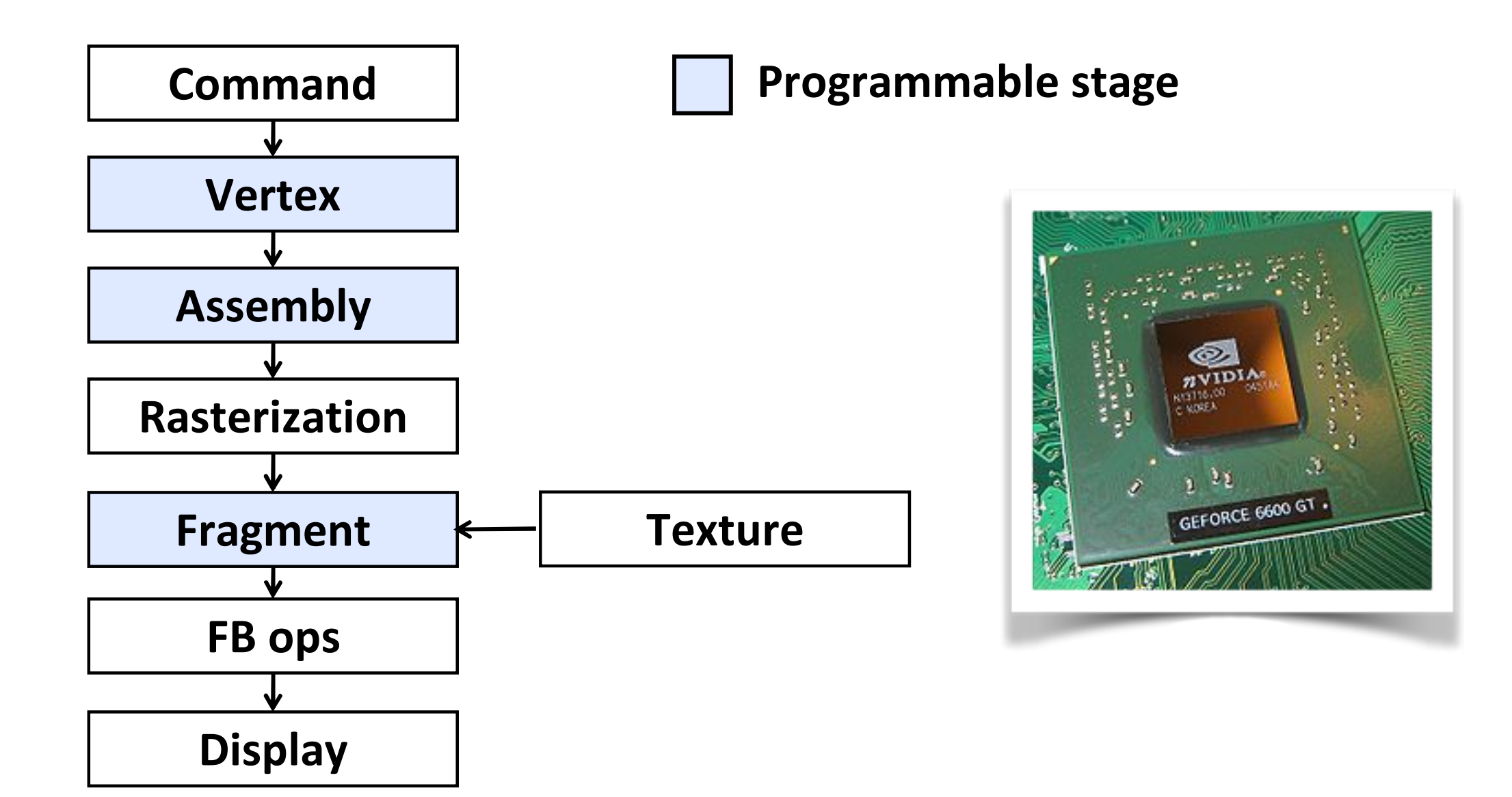

#### **Programmable Graphics Pipeline**

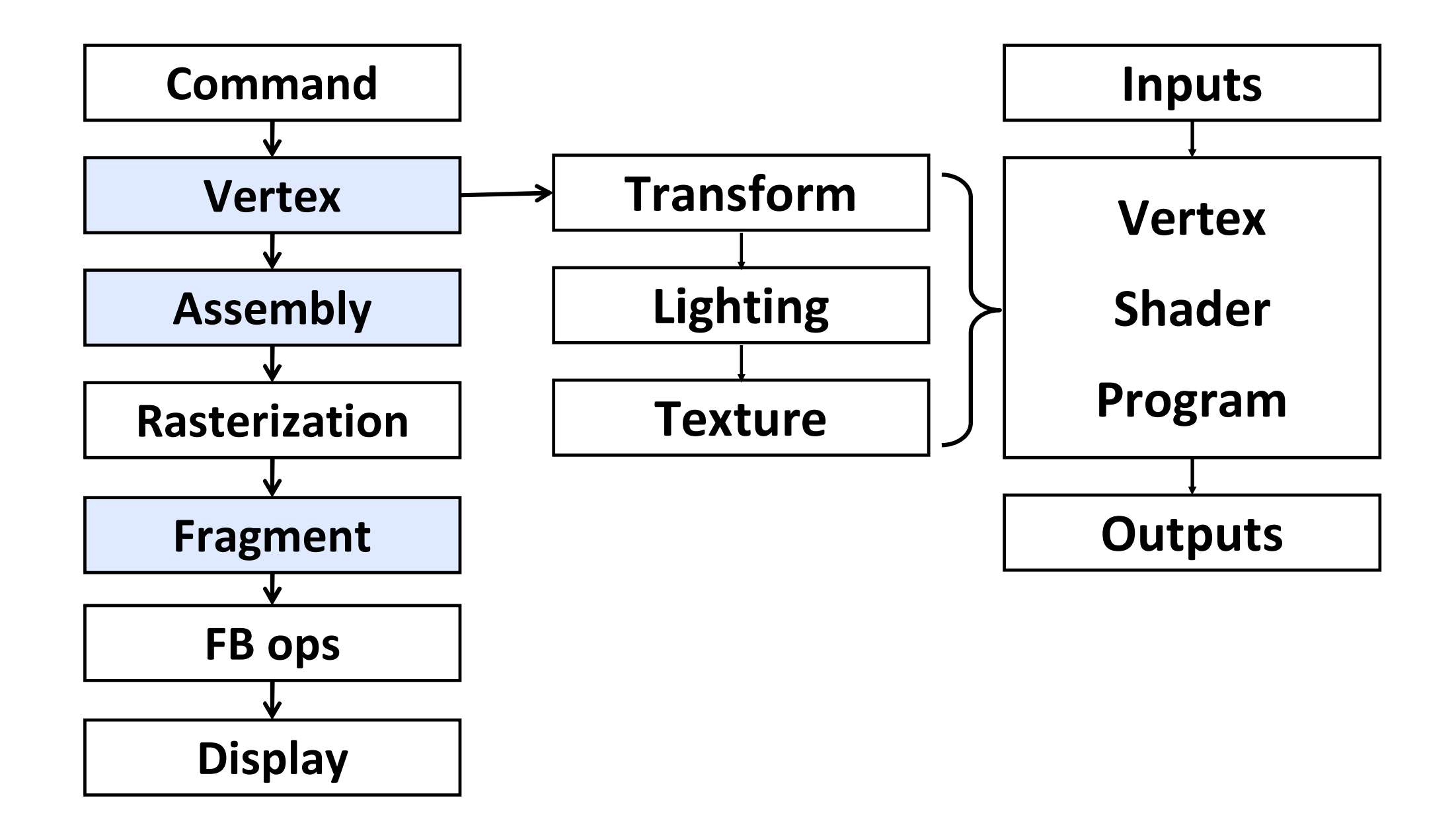

#### **Shader Program Architecture**

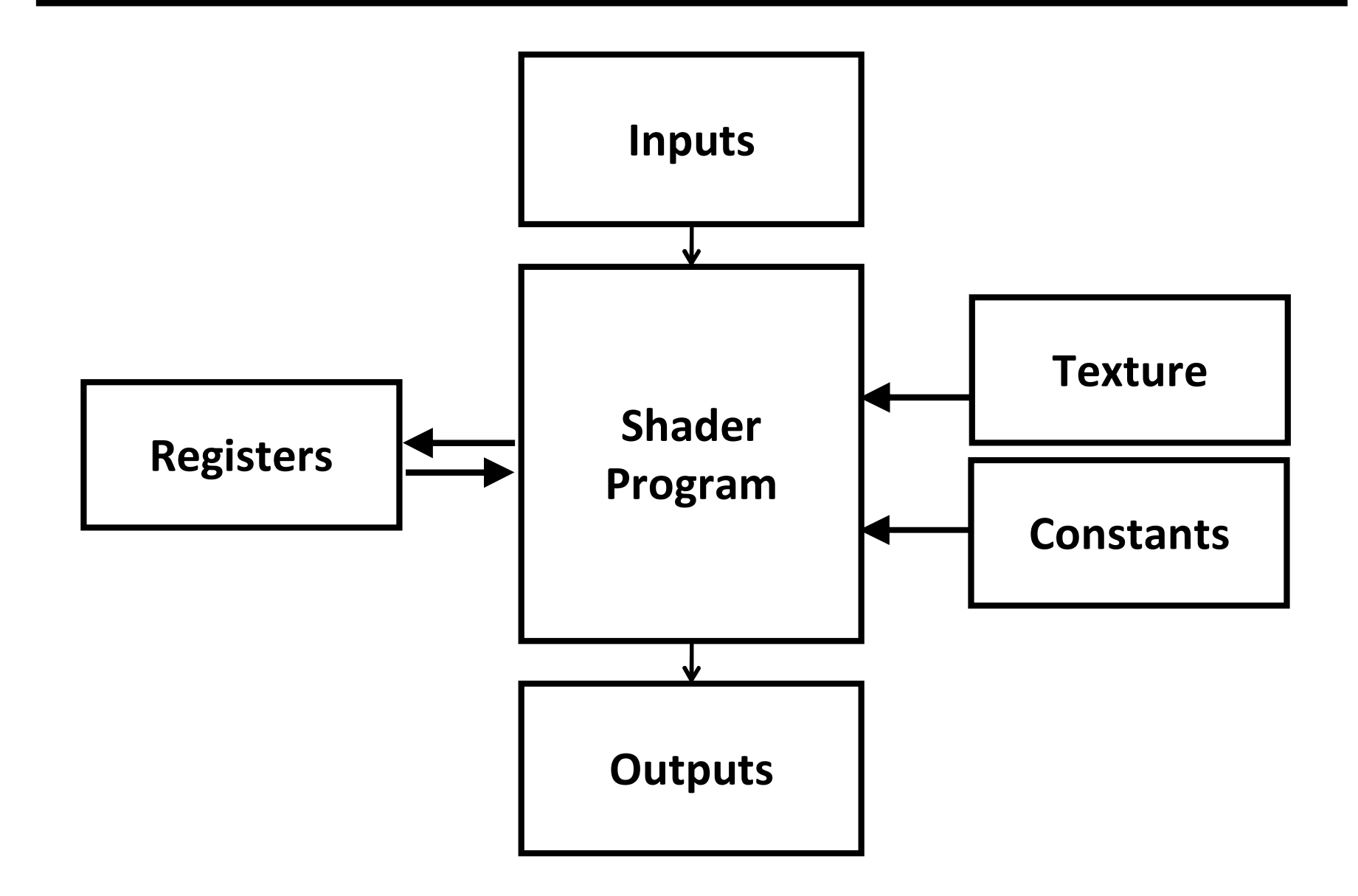

#### What's in a GPU?

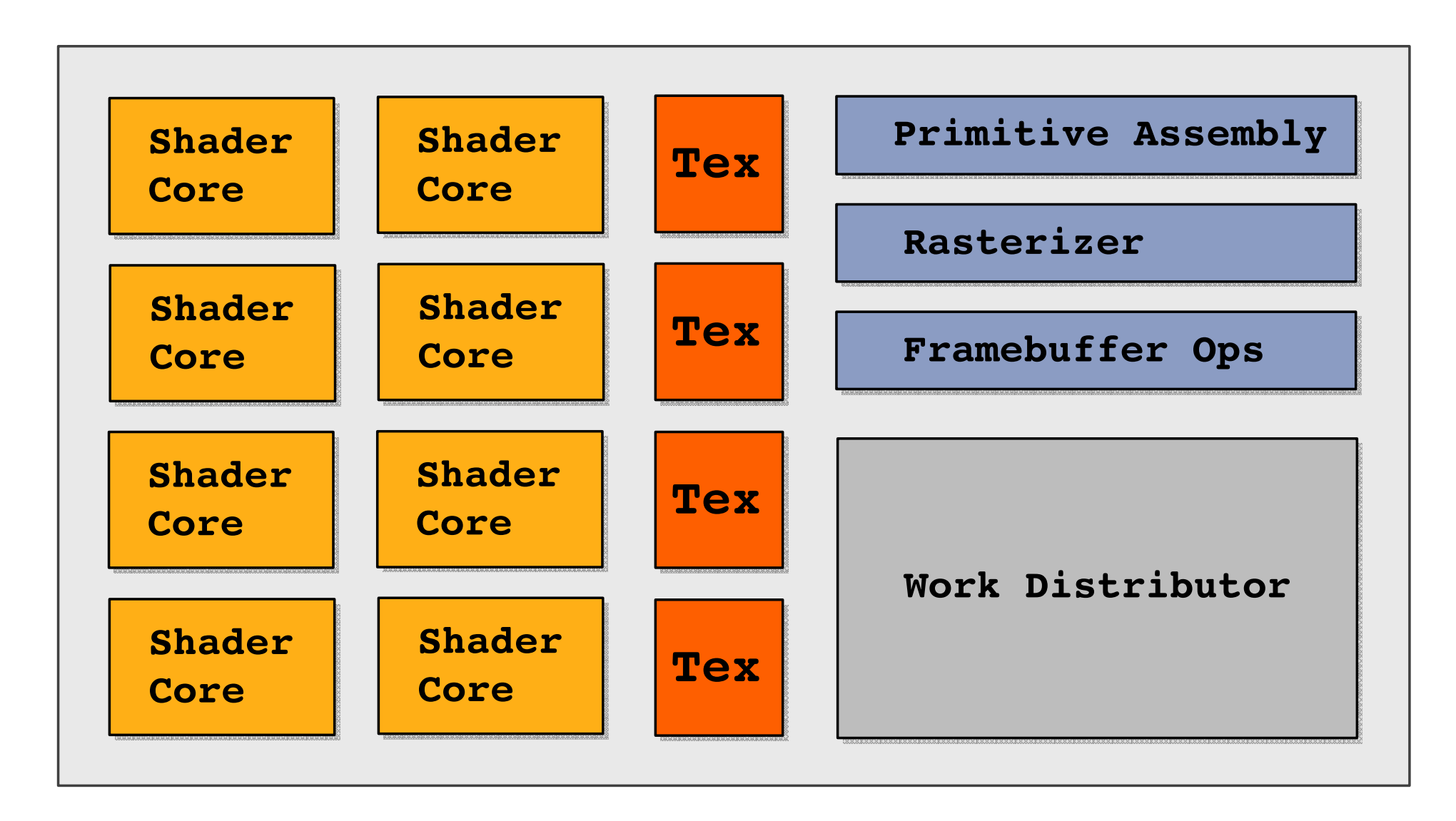

#### **What's in a GPU?**

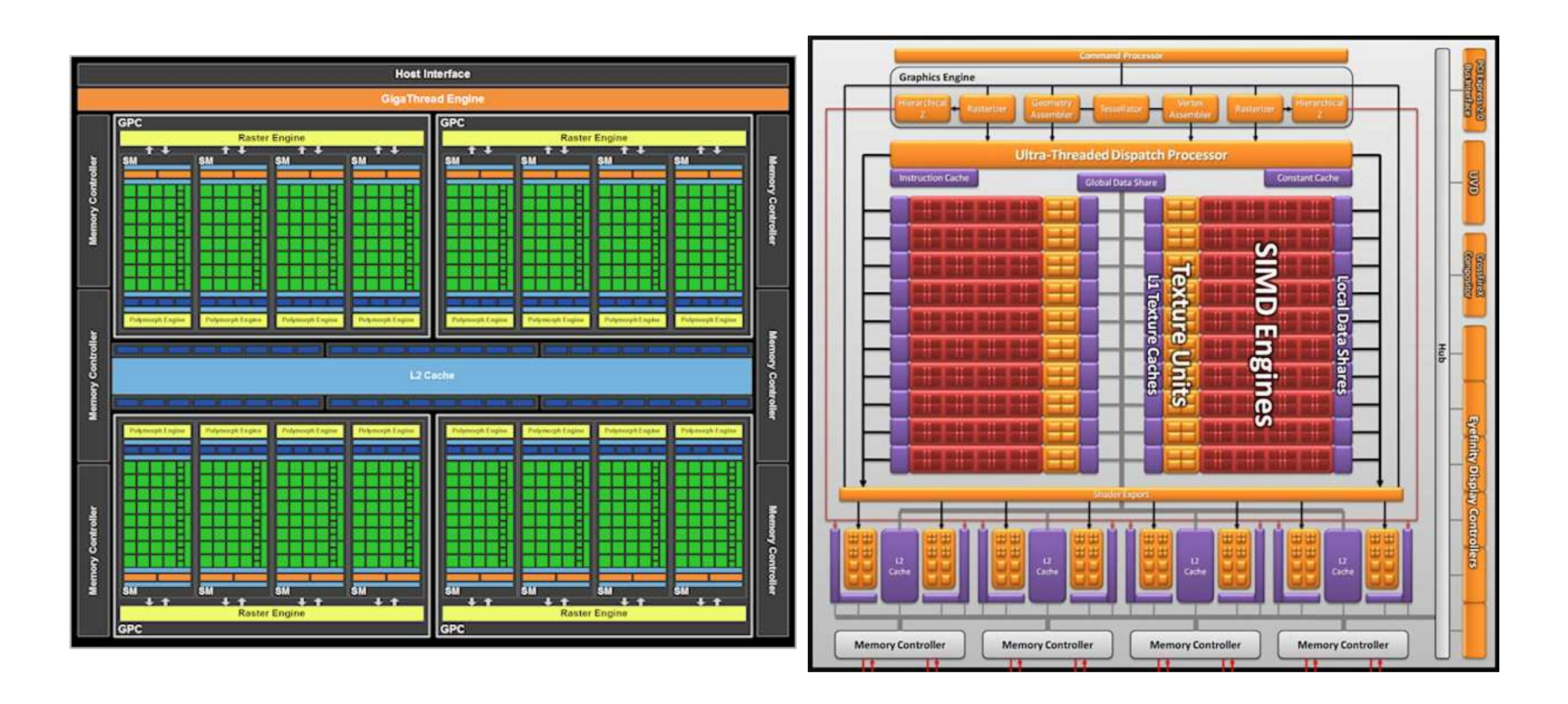

#### **NVIDIA GF100 (GeForce GTX 480)**

**AMD Cypress (Radeon HD 5870)** 

## GLSL

#### **Simple Vertex and Fragment Shaders**

```
// simple.vert
void main()
{
    gl_Position = 
      gl_ModelViewMatrix *
        gl_ProjectionMatrix * gl_Vertex;
    gl_Normal = gl_NormalMatrix * gl_Normal;
    gl_FrontColor = gl_Color;
    gl_BackColor = gl_Color;
}
// simple.frag
void main()
{
    gl_FragColor = gl_Color
}
```
## DEMO: WebGL

[http://learningwebgl.com/blog/?page\\_id=1217](http://learningwebgl.com/blog/?page_id=1217)

### Things does not covered yet in the course

## User Interface

- pick
- feedback
- special ui devices

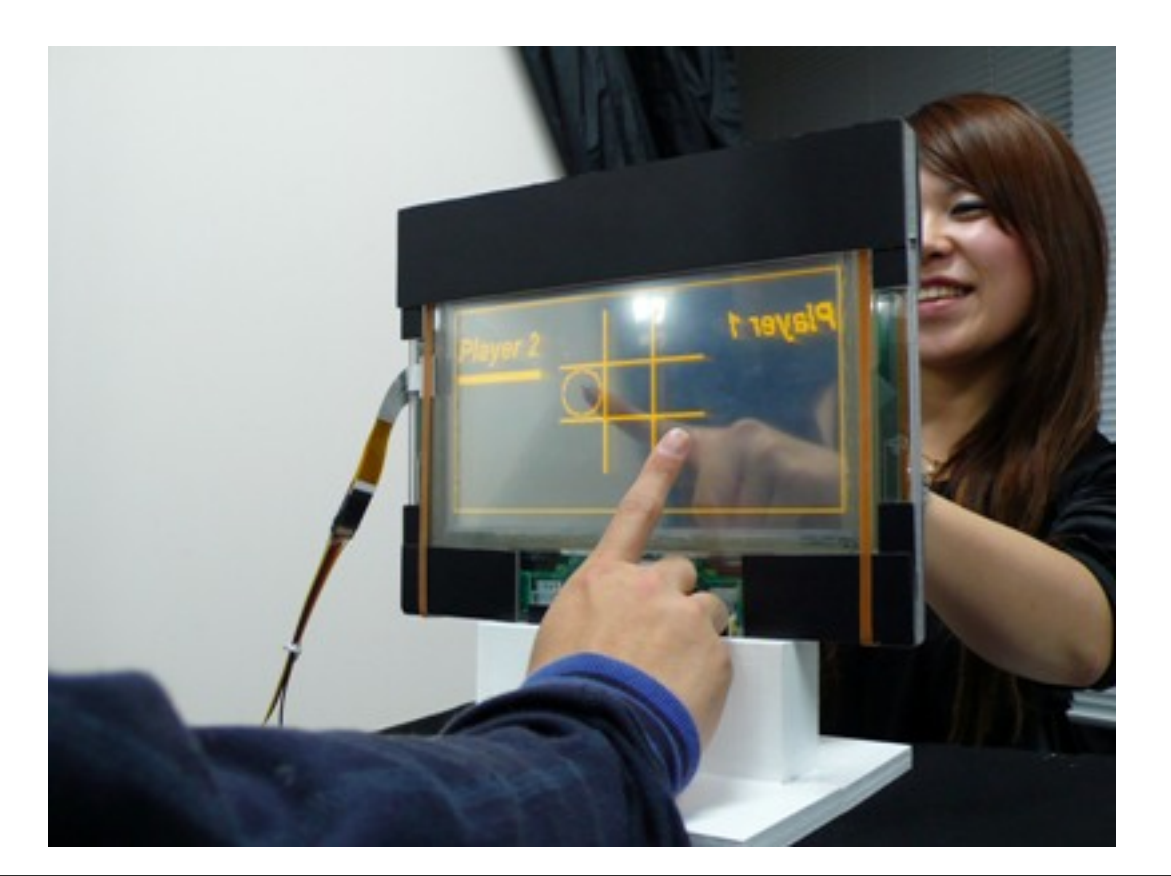

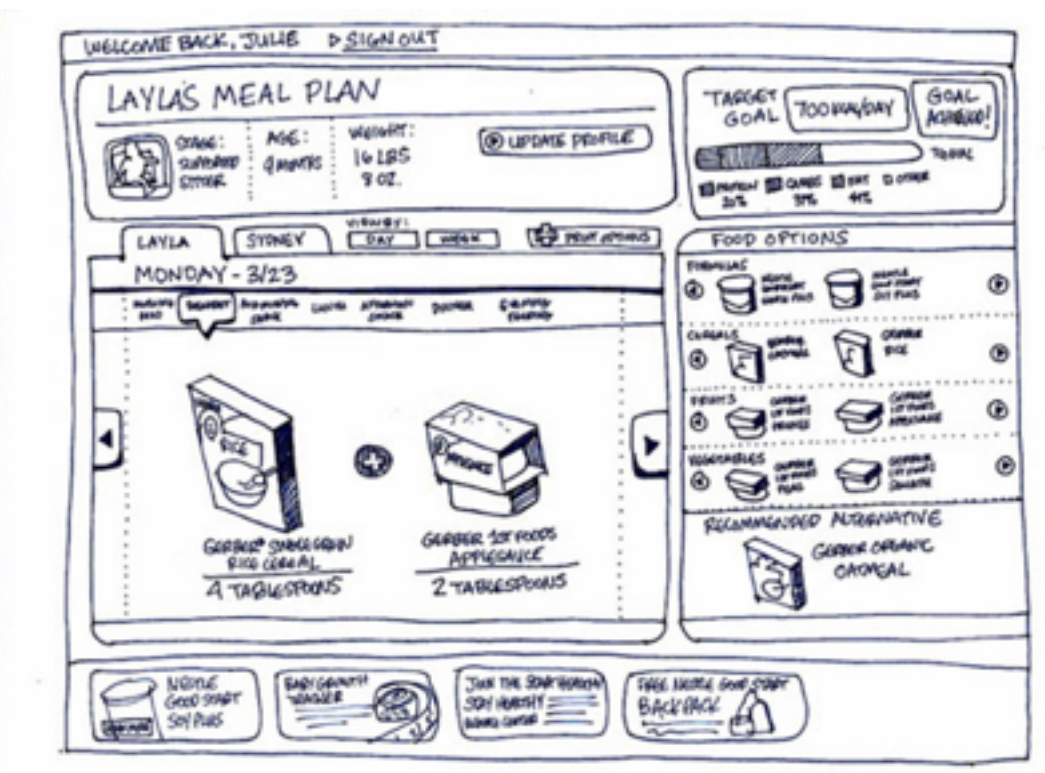

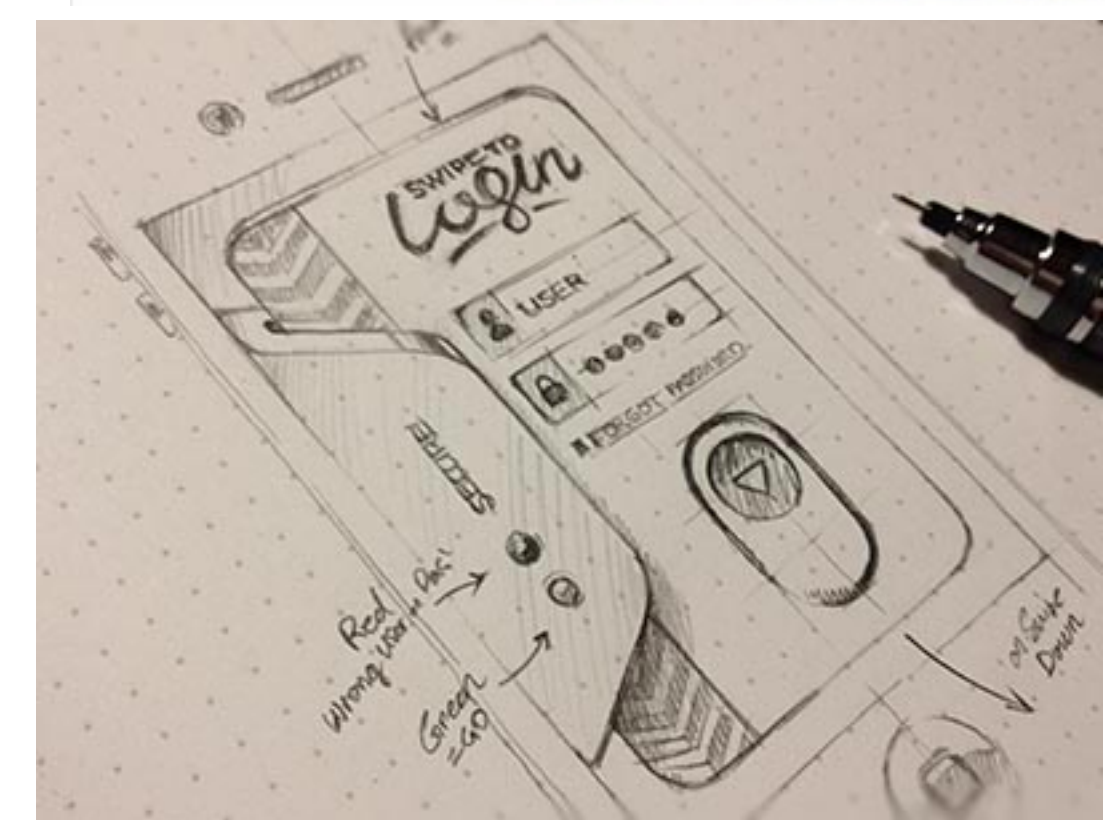

## Text

- The beautiful text once was a hot topic in computer graphics
	- font representation
	- antialias
	- encoding

•

...

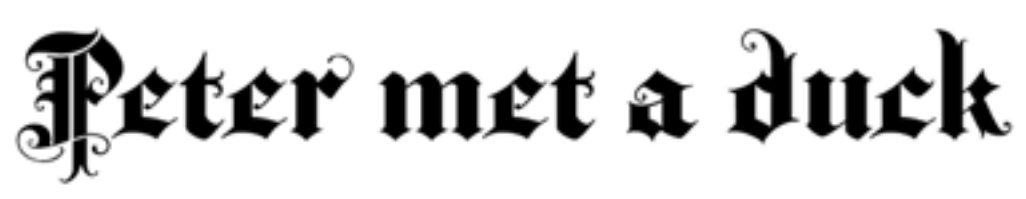

"What kind of bird are you if you can't fly?"said he.

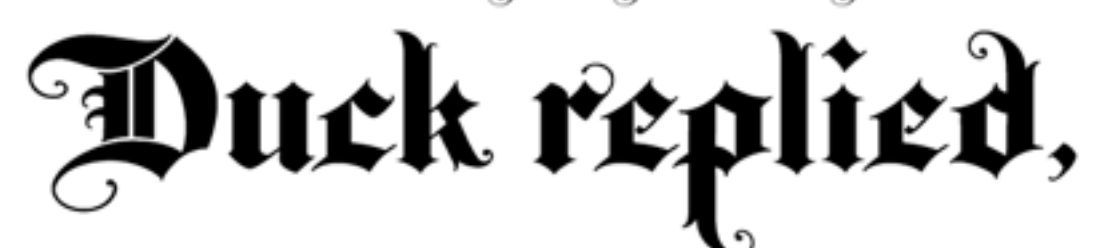

"What kind of bird are you if you can't swim?" and laughing, dove into the pond

## Computer Animation

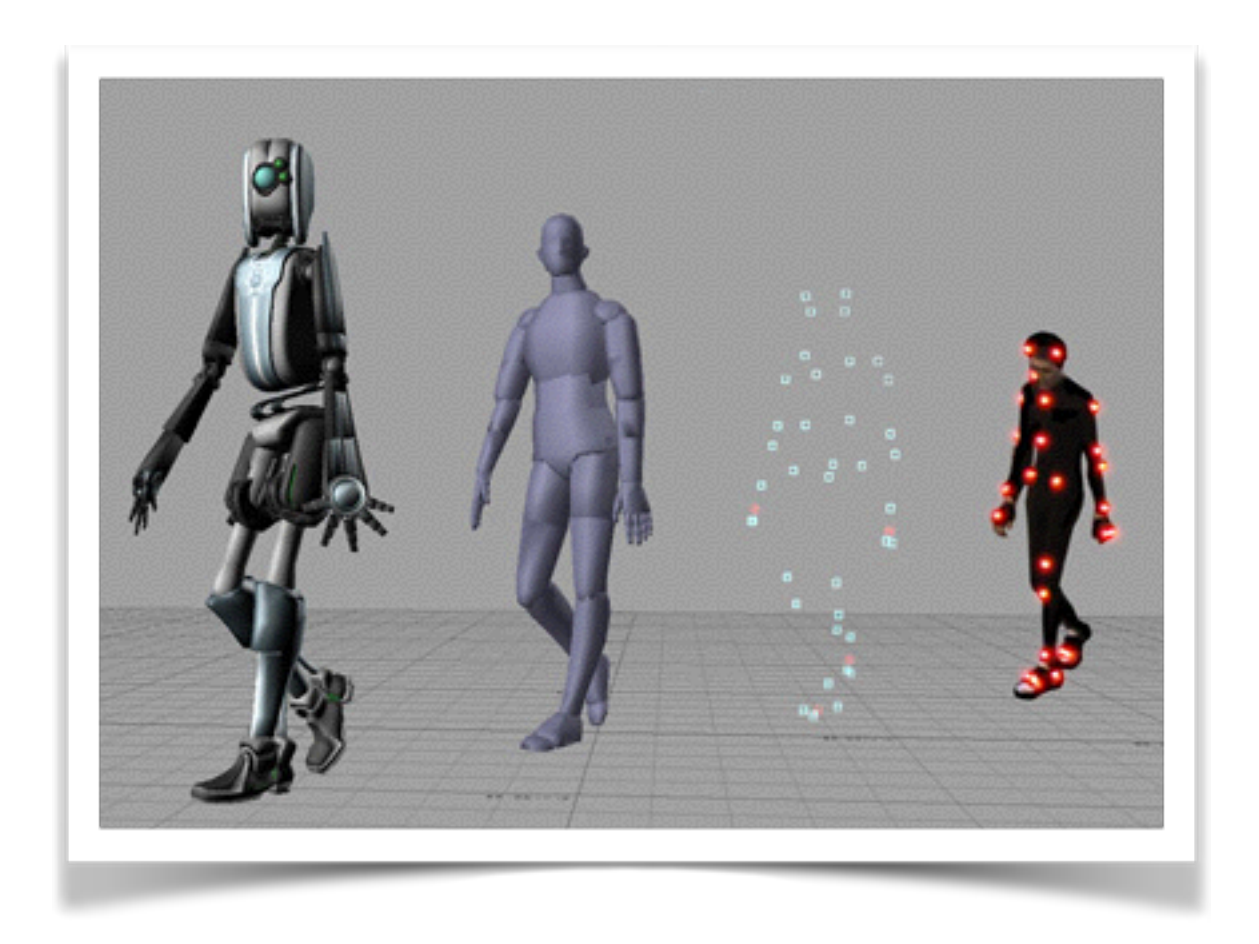

# One more thing ...

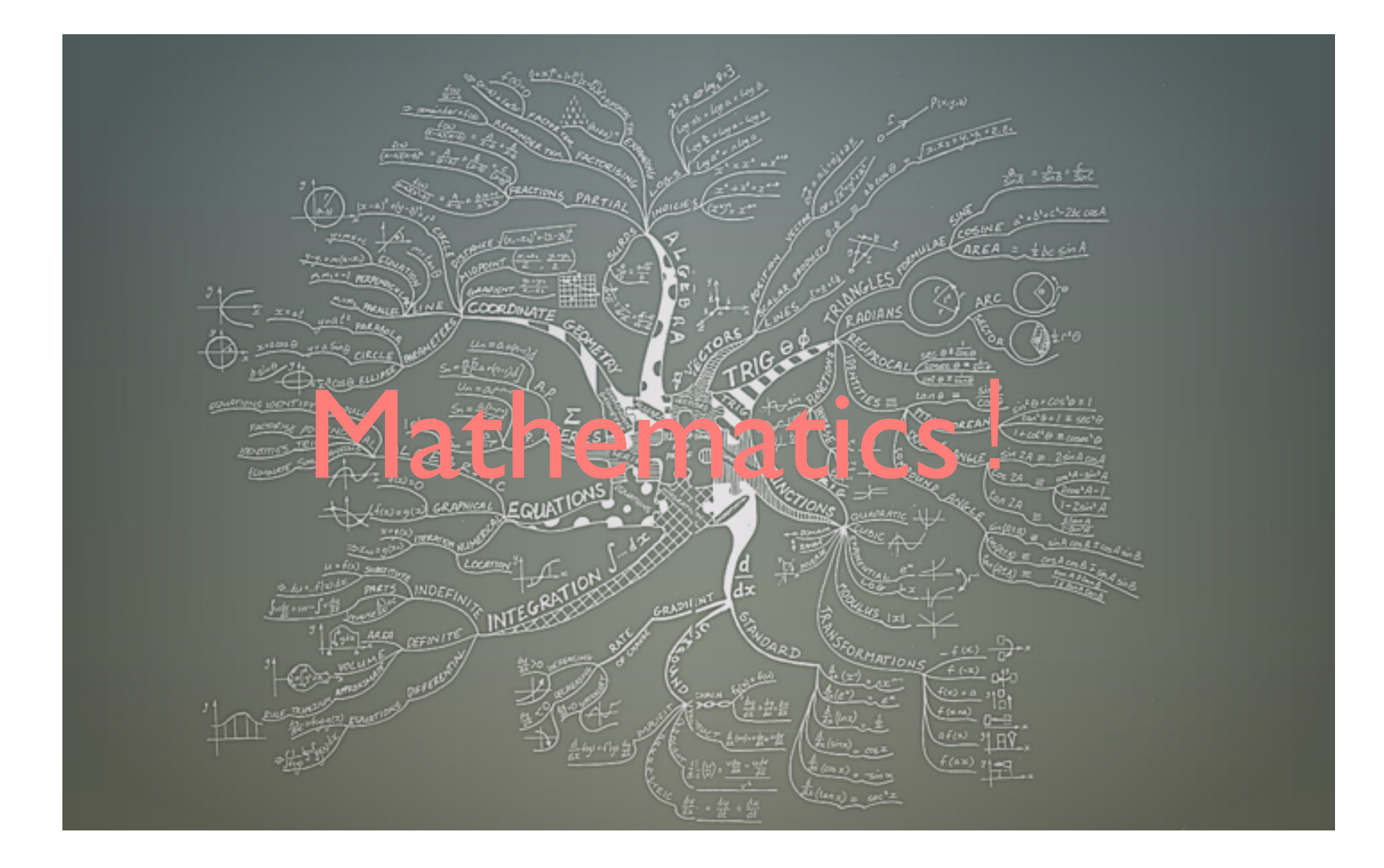

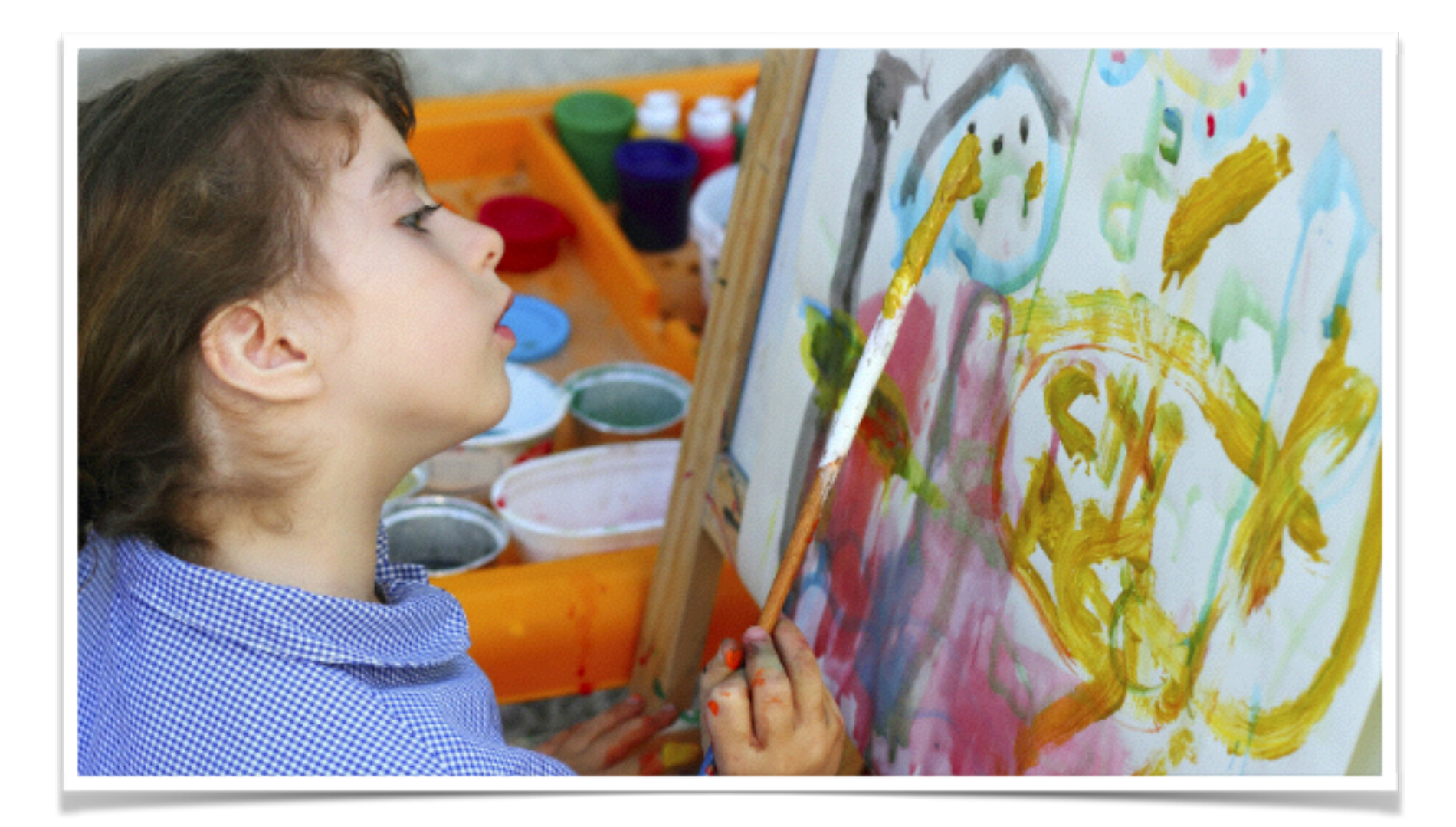

### This is not an end but a start 天真,热爱,实践,批判

微博:@浙⼤张宏鑫

微信:回

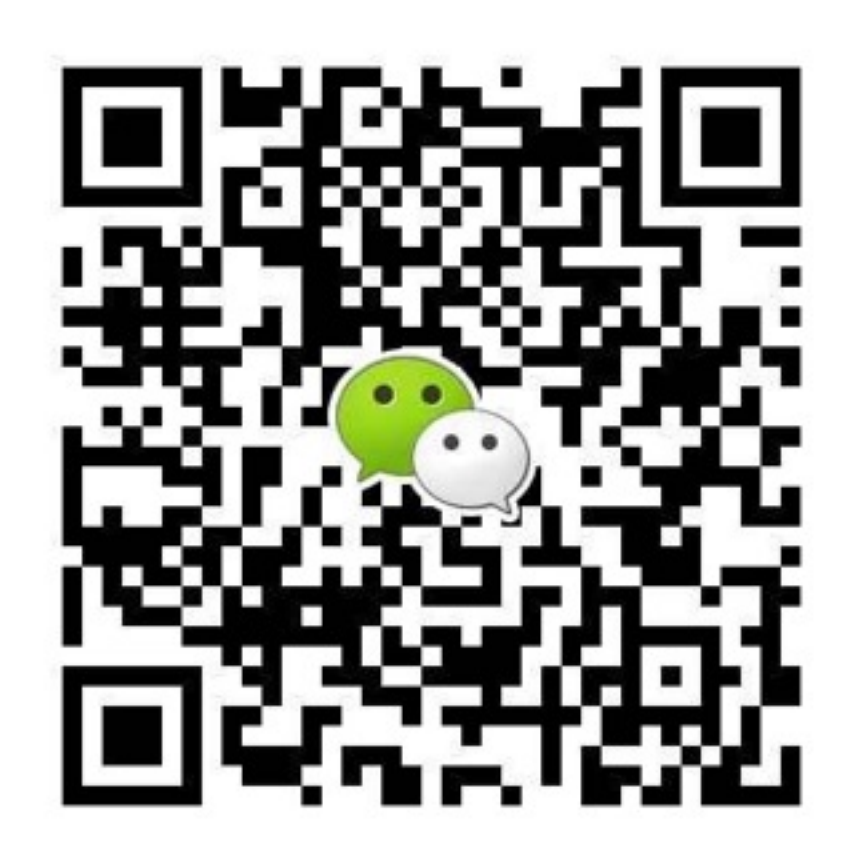